# **Chapter 2 (Third part)**

# **Monitors, Reentrant Code, Message Passing**

# **Introduction**

*It is difficult to produce correct programs using locks and semaphores!!!*

**Correct ordering of Up and Down operations is tricky!**

*Desirable:*

**Language / compiler support for IPC**

**What are suitable high-level abstractions for synchronization?**

# **Monitors**

**Collect related, shared objects together in a** *"monitor"*

#### *Characteristics:*

- **• Local data variables are accessible only via the monitor's procedures/methods**
- **Threads enter the monitor by invoking one of its procedures/methods**
- **• Only one thread may execute within the monitor at a given time**

**3** 

#### *"Condition Variables"* **(cv)**

**Wait(cv) – block on condition**

**Signal(cv) – wake up one thread waiting on cv**

#### **Monitor structures**

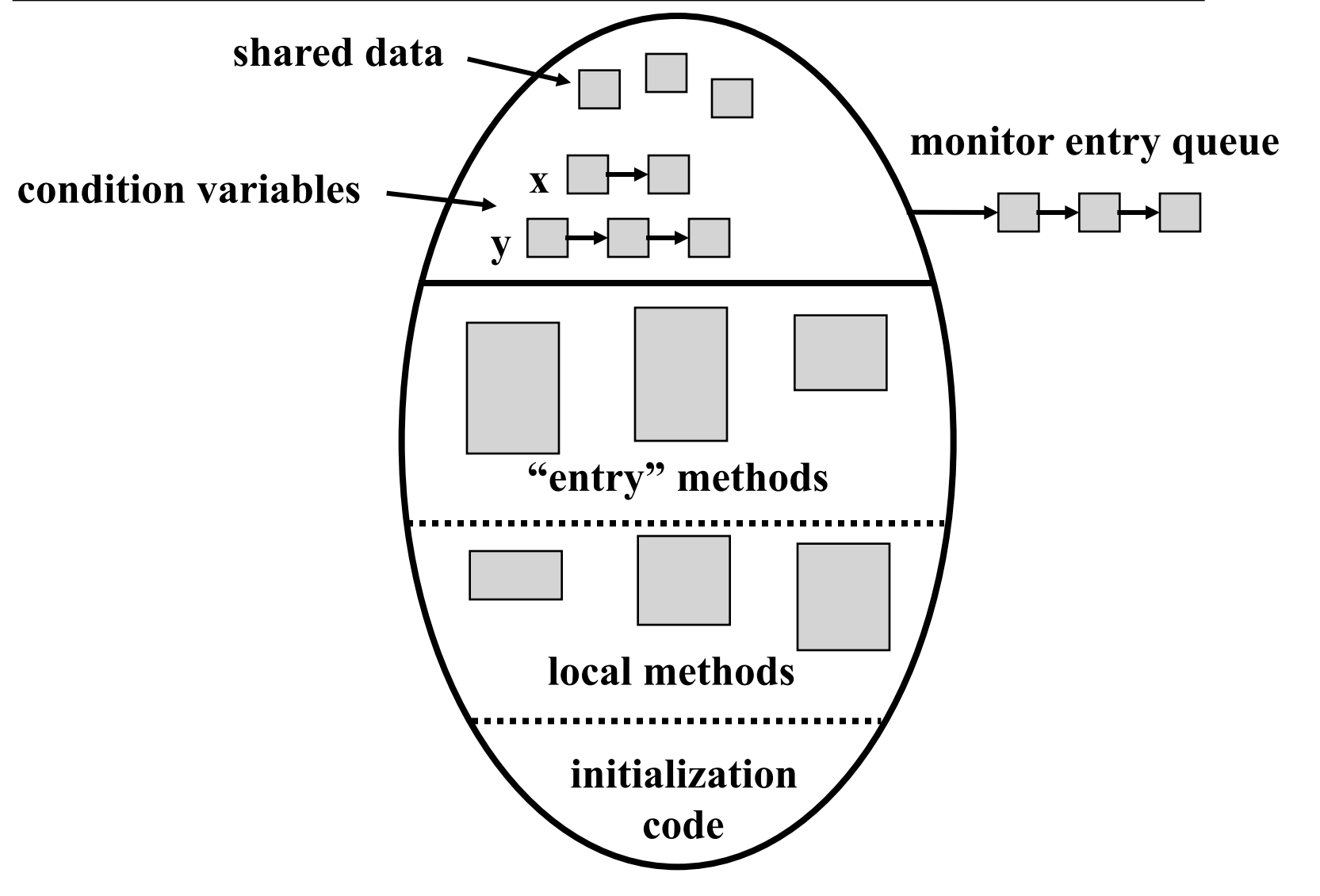

#### **Monitor structures**

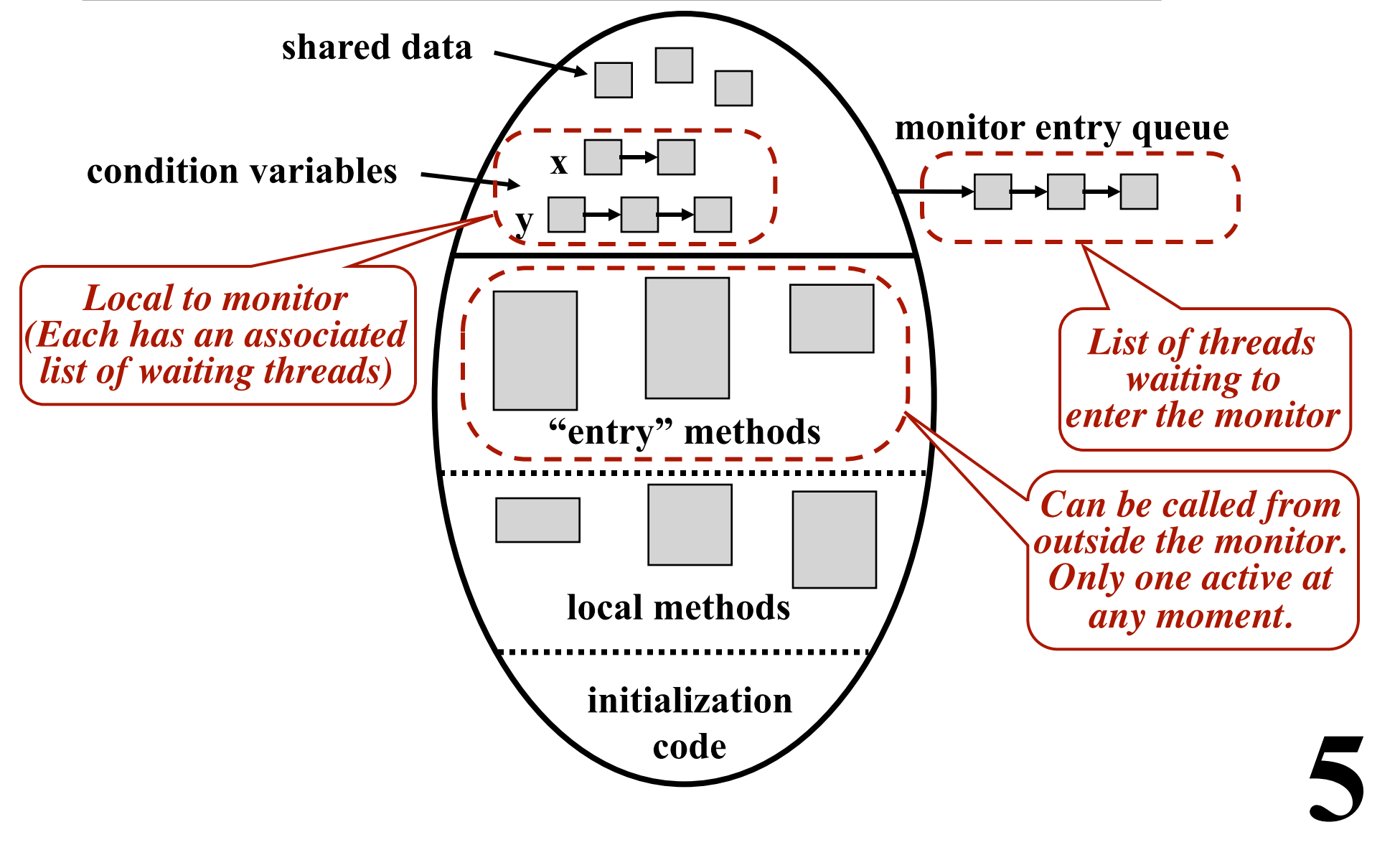

# **Example: The "Bounded-Buffer" Monitor**

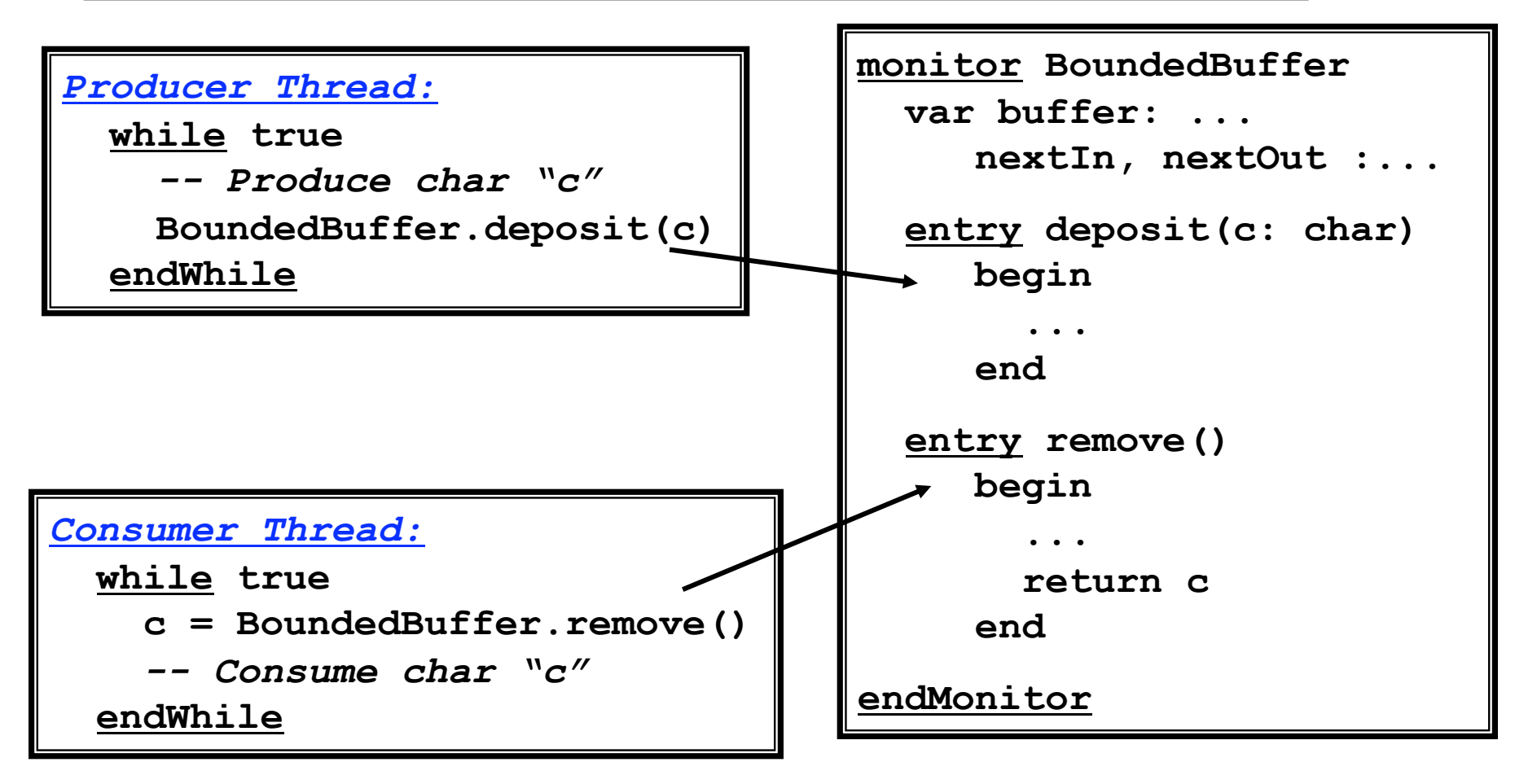

#### **The "BoundedBuffer" Monitor**

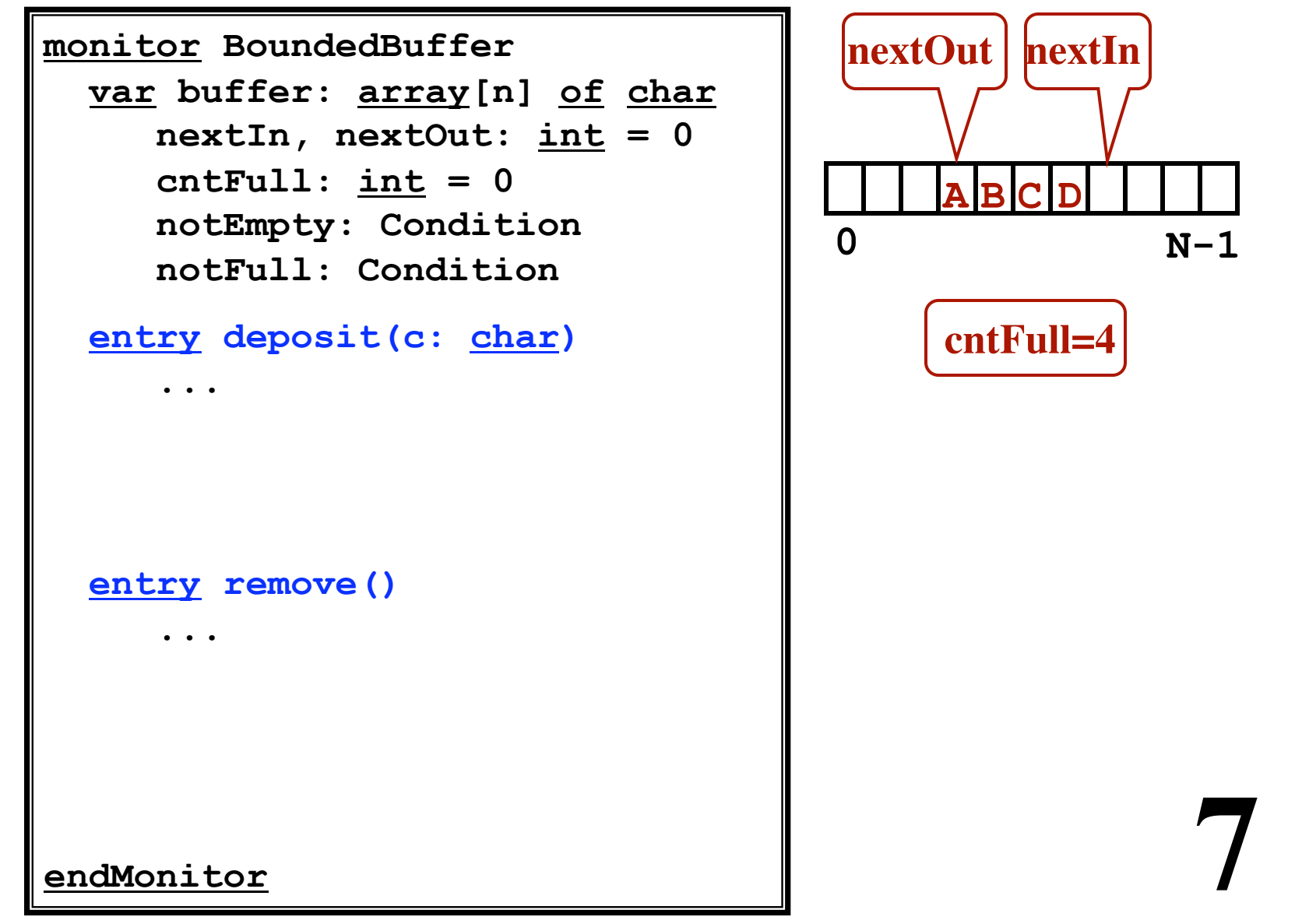

# **Code for the "deposit" entry routine**

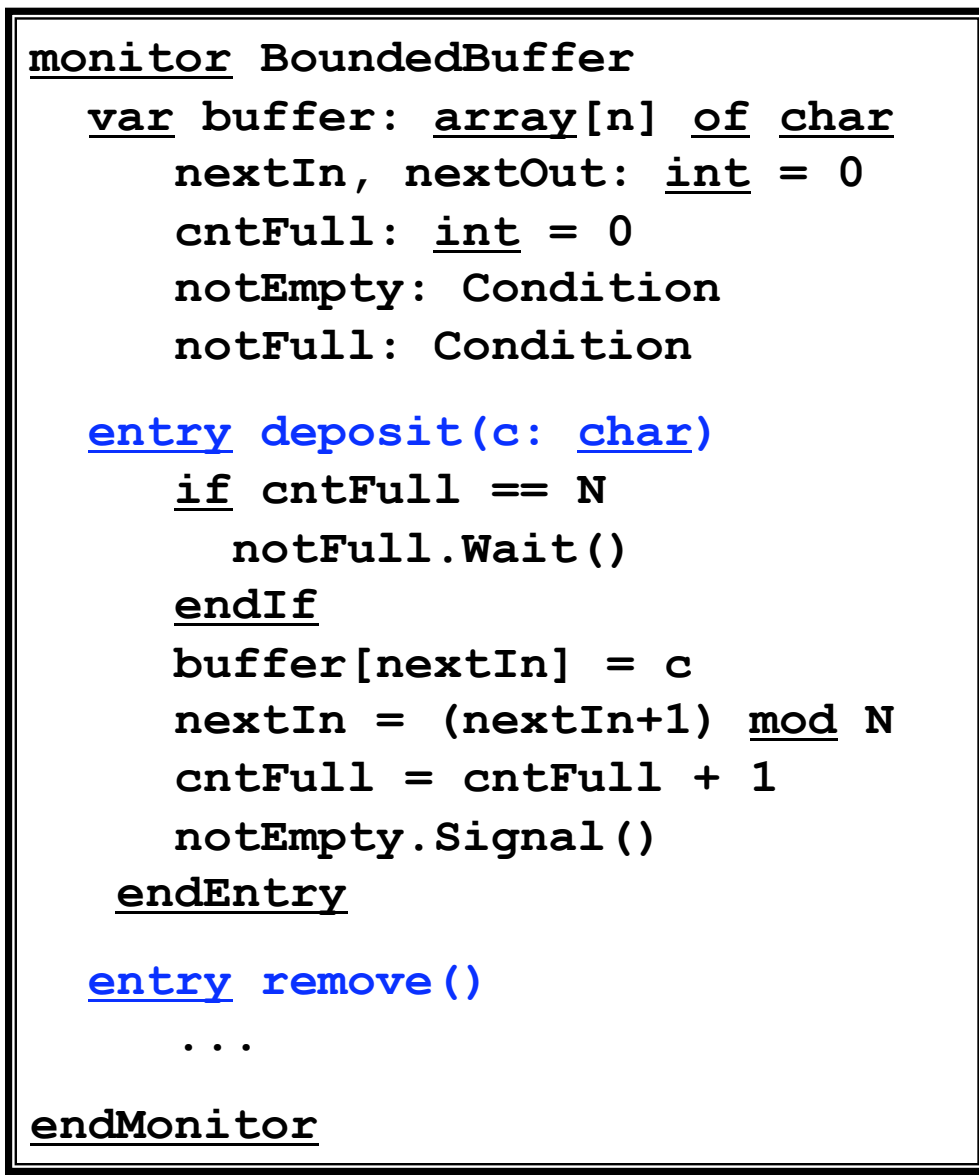

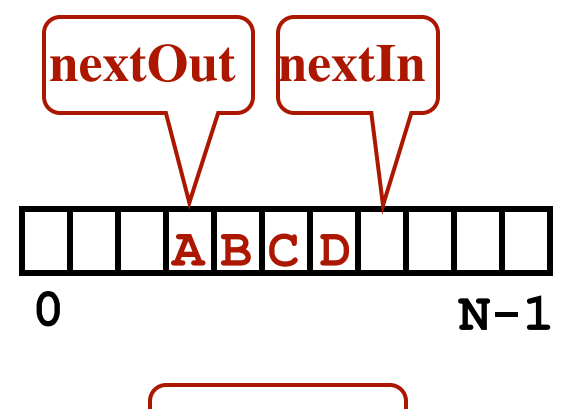

**cntFull=4**

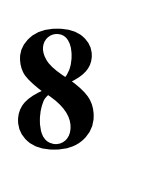

## **Code for the "remove" entry routine**

```
monitor BoundedBuffer 
   var buffer: array[n] of char
      nextIn, nextOut: int = 0 
      cntFull: int = 0 
      notEmpty: Condition 
      notFull: Condition 
   entry deposit(c: char)
... ...
   entry remove() 
      if cntFull == 0 
        notEmpty.Wait() 
      endIf
      c = buffer[nextOut] 
      nextOut = (nextOut+1) mod N 
      cntFull = cntFull - 1 
      notFull.Signal() 
    endEntry
endMonitor
```
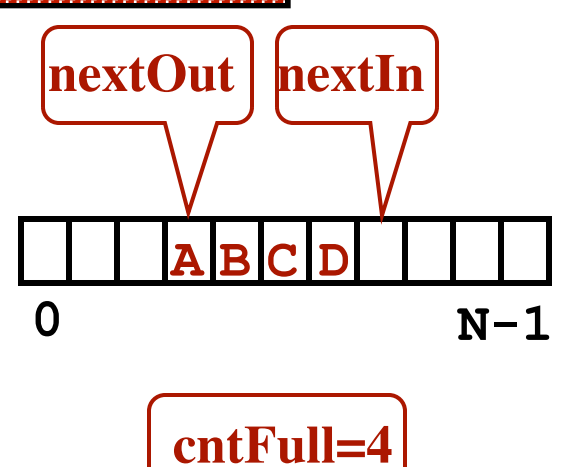

# **Condition Variables**

**"Condition variables allow processes to synchronize based on some state of the monitor variables."**

> *Examples from producer/consumer:* **"Buffer-Not-Full" condition "Buffer-Not-Empty" condition**

**Operations Wait(cv) and Signal(cv)**

**allow synchronization within the monitor**

*When a producer thread adds an element...*

**A consumer may be sleeping**

**Need to wake the consumer... Signal**

# **Condition synchronization semantics**

*"Only one thread can be executing in the monitor at any one time."*

*Scenario:*

**Thread A is executing in the monitor. Thread A does a Signal, waking up thread B. What happens now? Signaling and signaled threads can not both run!**

# **Condition synchronization semantics**

**Option 1: Hoare Semantics**

#### *What happens when a Signal is performed?*

**The signaling thread (A) is suspended. The signaled thread (B) wakes up and runs immediately. B can assume the condition is now true/satisfied**

- **• Stronger guarantees**
- **• Easier to prove correctness**

**When B leaves monitor, then A can run. After B leaves monitor...**

> **A might resume execution immediately ... or maybe another thread (C) will slip in!**

# **Condition synchronization semantics**

# **Option 2: MESA Semantics (Xerox PARC)**

*What happens when a Signal is performed?*

- **• The signaling thread (A) continues.**
- **• The signaled thread (B) waits. When A leaves monitor, then B runs.**
- **Issue: What happens when B waits? When A leaves the monitor, can some other thread (C) slip in first? (Can some other thread (C) run after A signals, but before B runs?)**
- **• A signal is more like a hint.**
- **• Requires B to recheck the state of the monitor variables to see if it can proceed or must wait some more.**

## **Code for the "deposit" entry routine**

```
monitor BoundedBuffer 
   var buffer: array[n] of char
      nextIn, nextOut: int = 0 
      cntFull: int = 0 
      notEmpty: Condition 
      notFull: Condition 
   entry deposit(c: char) 
      if cntFull == N 
        notFull.Wait() 
      endIf
      buffer[nextIn] = c 
      nextIn = (nextIn+1) mod N 
      cntFull = cntFull + 1 
      notEmpty.Signal() 
    endEntry
   entry remove() 
... ...
endMonitor 
                                      Hoare Semantics
```
## **Code for the "deposit" entry routine**

```
monitor BoundedBuffer 
   var buffer: array[n] of char
      nextIn, nextOut: int = 0 
      cntFull: int = 0 
      notEmpty: Condition 
      notFull: Condition 
   entry deposit(c: char) 
      while cntFull == N 
        notFull.Wait() 
      endWhile
      buffer[nextIn] = c 
      nextIn = (nextIn+1) mod N 
      cntFull = cntFull + 1 
      notEmpty.Signal() 
    endEntry
   entry remove() 
... ...
endMonitor
```
**MESA Semantics**

#### **Code for the "remove" entry routine**

```
16 
monitor BoundedBuffer 
   var buffer: array[n] of char
      nextIn, nextOut: int = 0 
      cntFull: int = 0 
      notEmpty: Condition 
      notFull: Condition 
   entry deposit(c: char) 
... ...
   entry remove() 
      if cntFull == 0 
        notEmpty.Wait() 
      endIf
      c = buffer[nextOut] 
      nextOut = (nextOut+1) mod N 
      cntFull = cntFull - 1 
      notFull.Signal() 
    endEntry
endMonitor 
                                        Hoare Semantics
```
#### **Code for the "remove" entry routine**

```
17 
monitor BoundedBuffer 
   var buffer: array[n] of char
      nextIn, nextOut: int = 0 
      cntFull: int = 0 
      notEmpty: Condition 
      notFull: Condition 
   entry deposit(c: char) 
... ...
   entry remove() 
      while cntFull == 0 
        notEmpty.Wait() 
      endWhile
      c = buffer[nextOut] 
      nextOut = (nextOut+1) mod N 
      cntFull = cntFull - 1 
      notFull.Signal() 
    endEntry
endMonitor 
                                        MESA Semantics
```
# **"Hoare Semantics"**

#### *What happens when a Signal is performed?*

**The signaling thread (A) is suspended.**

**The signaled thread (B) wakes up and runs immediately.**

**B can assume the condition is now true/satisfied**

*From the original Hoare Paper:*

- *"No other thread can intervene [and enter the monitor] between the signal and the continuation of exactly one waiting thread."*
- *"If more than one thread is waiting on a condition, we postulate that the signal operation will reactivate the longest waiting thread. This gives a simple neutral queuing discipline which ensures that every waiting thread will eventually get its turn."*

#### *Implementation?*

- **Thread A holds the monitor lock.**
- **Thread A issues a Signal.**
- **Thread B will be moved back to the ready queue.**
- **Thread A must be suspended...**
- **Possession of the monitor lock must be passed**
	- **from A to B.**
- **When B finishes and gets ready to return...**
	- **The lock can be released.**
- **Thread A must re-aquire the lock.**
	- **Perhaps A is blocked, waiting to re-aquire the lock.**

#### *Problem:*

**"Possession of the monitor lock must be passed from A to B." Each mutex remembers which thread holds it. My version of Mutex: Any attempt by thread B to release the monitor lock will cause an error message.**

**20** 

*Your Solution***:**

**Modify Mutex to eliminate the check?**

**Recommendation:**

**Do not modify the methods that I am supplying. (Future code I release will use them) Create new classes: MonitorLock -- similar to Mutex HoareCondition -- similar to Condition**

#### *Scenario:*

**Thread B does a Wait. Thread A executes a Signal. Thread B wakes up, executes, and returns. Last thing B does: Unlock the monitor lock.**

#### *Problem: What happens next?*

**Thread A is waiting for B to finish.**

**It is trying to reaquire the monitor lock. What about thread C?**

**Also trying to acquire lock, and waiting longer?**

**Hoare: "A must get the lock after B."**

**C must continue to wait.**

**Things are getting complex. Simply ending monitor entry methods with monLock.Unlock() will no longer work.**

#### *Implementation Ideas:*

**Need a special thing called a "***MonitorLock***". Consider a thread like A to be "urgent".**

**Thread C is not "urgent".**

**Consider 2 wait lists associated with each** *MonitorLock*

- **• UrgentlyWaitingThreads**
- **• NonurgentlyWaitingThreads**

**Want to wake up urgent threads first, if any.**

# **Brinch-Hansen Semantics**

#### **Hoare Semantics**

**On signal, allow signaled process to run. Upon its exit from the monitor, signaler process continues.**

**24** 

#### **Brinch-Hansen Semantics**

**Signaler must immediately exit following any invocation of signal. (Implementation is easier.)**

**A function/method is said to be "reentrant" if...**

*"A function that has been invoked may be invoked again before the first invocation has returned, and will still work correctly."*

**Recursive routines are reentrant.**

**In the context of multi-programming...** *A reentrant function can be executed simultaneously by more than one thread, with no ill effects.*

**Consider this function...**

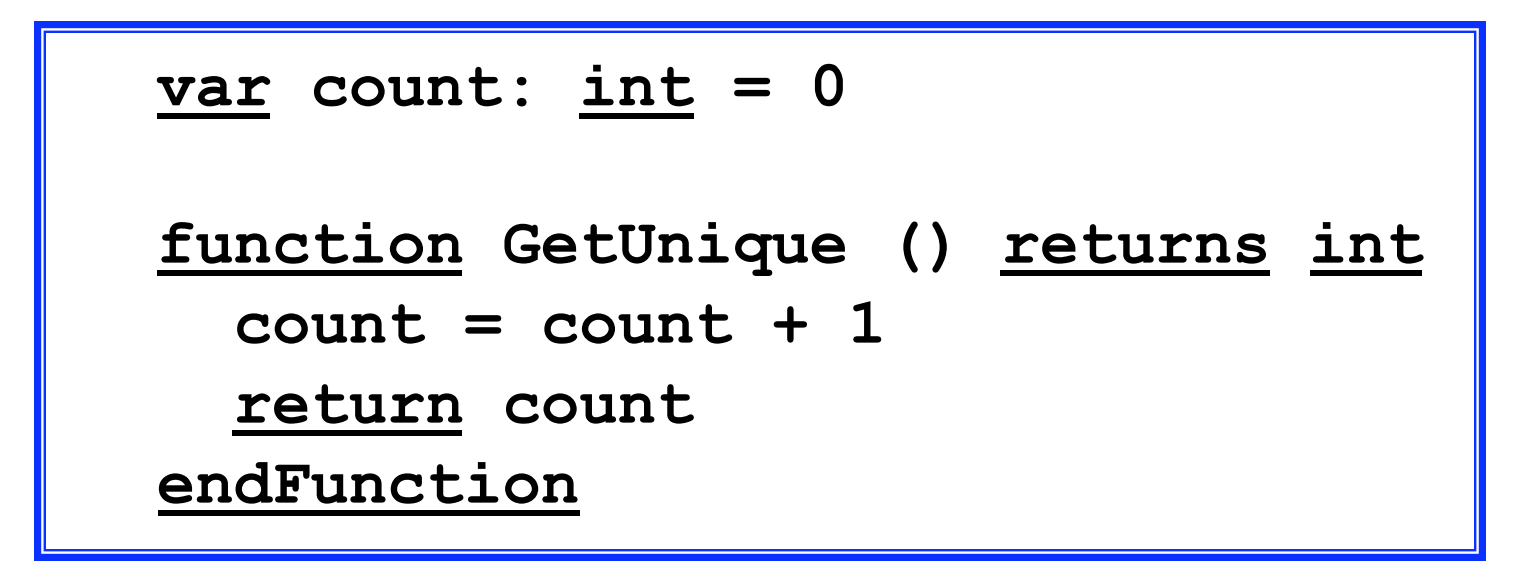

**What if it is executed by different threads?**

**Consider this function...**

```
<u>var</u> count: <u>int</u> = 0</u>
function GetUnique () returns int
   count = count + 1 
   return count 
endFunction
```
**What if it is executed by different threads? The results may be incorrect! This routine is not reentrant!**

**When is code "reentrant"?**

**Assumptions: A multi-threaded program Some variables are "local" -- to the function/method/routine "global" -- sometimes called "static"**

**Access to local variables?**

**A new stack frame is created for each invocation.**

**Access to global variables? Must use synchronization!**

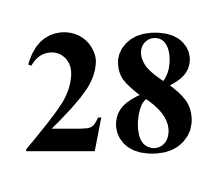

## **Making this Function Reentrant**

```
var count: int = 0 
     myLock: Mutex
function GetUnique () returns int
   var i: int
   myLock.Lock()
   count = count + 1 
  i = count myLock.Unlock()
   return i 
endFunction
```
# **Message Passing**

**Interprocess Communication**

- **• via shared memory**
- **• across machine boundaries**

**Message passing can be used locally or remotely. Can be used for... synchronization, or general communication** 

**Processes use Send and Receive primitives**

- **• Receive can block (like Waiting on a Semaphore)**
- **• Send unblocks a process blocked on Receive (Just as a Signal unblocks a Waiting process)**

# **Design Choices for Message Passing**

## **Option 1:** *"Mailboxes"*

- **System maintains a buffer of sent, but not yet received, messages.**
- **Must specify the size of the mailbox ahead of time.**
- **Sender will be blocked if buffer is full.**
- **Receiver will be blocked if the buffer is empty.**

**31** 

# **Design Choices for Message Passing**

## **Option 1:** *"Mailboxes"*

**System maintains a buffer of sent, but not yet received, messages.**

**Must specify the size of the mailbox ahead of time.**

**Sender will be blocked if buffer is full.**

**Receiver will be blocked if the buffer is empty.**

#### **Option 2:** *The kernel does no buffering*

**If Send happens first, the sending thread blocks. If Receiver happens first, the receiving thread blocks.** *"Rendezvous"*

**Both threads are ready for the transfer.**

**The data is copied / transmitted**

**Both threads are then allowed to proceed.**

# **Producer-Consumer with Message Passing**

### *Idea:*

**After producing, the producer sends the data to consumer in a message. The system buffers messages. The producer can out-run the consumer. The messages will be kept in order. After consuming the data, the consumer sends back an "empty" message. A fixed number of messages (N=100) The messages circulate back and forth.**

# **Producer-Consumer with Message Passing**

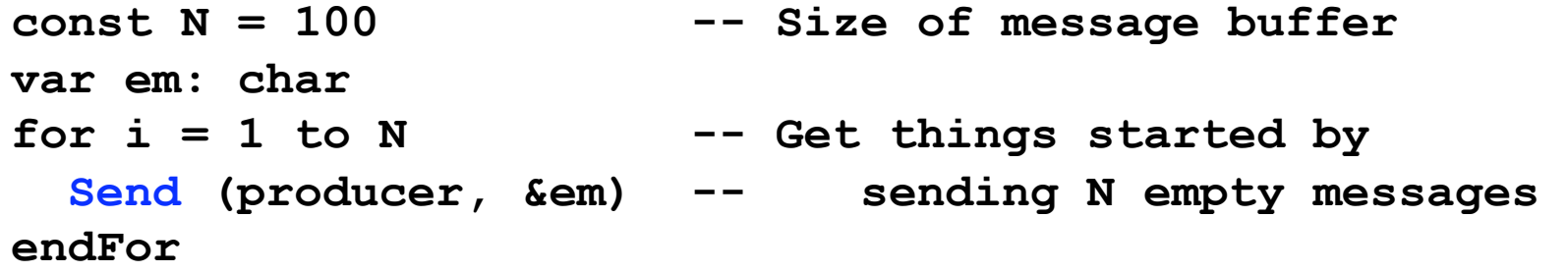

```
thread consumer 
   var c, em: char 
   while true 
     Receive(producer, &c) -- Wait for a char 
     Send(producer, &em) -- Send empty message back 
     // Consume char...
   endWhile 
end
```
# **Producer-Consumer with Message Passing**

```
thread producer 
  var c, em: char 
  while true 
     // Produce char c... 
     Receive(consumer, &em) -- Wait for an empty msg 
     Send(consumer, &c) -- Send c to consumer 
   endWhile 
end
```
# **Barriers**

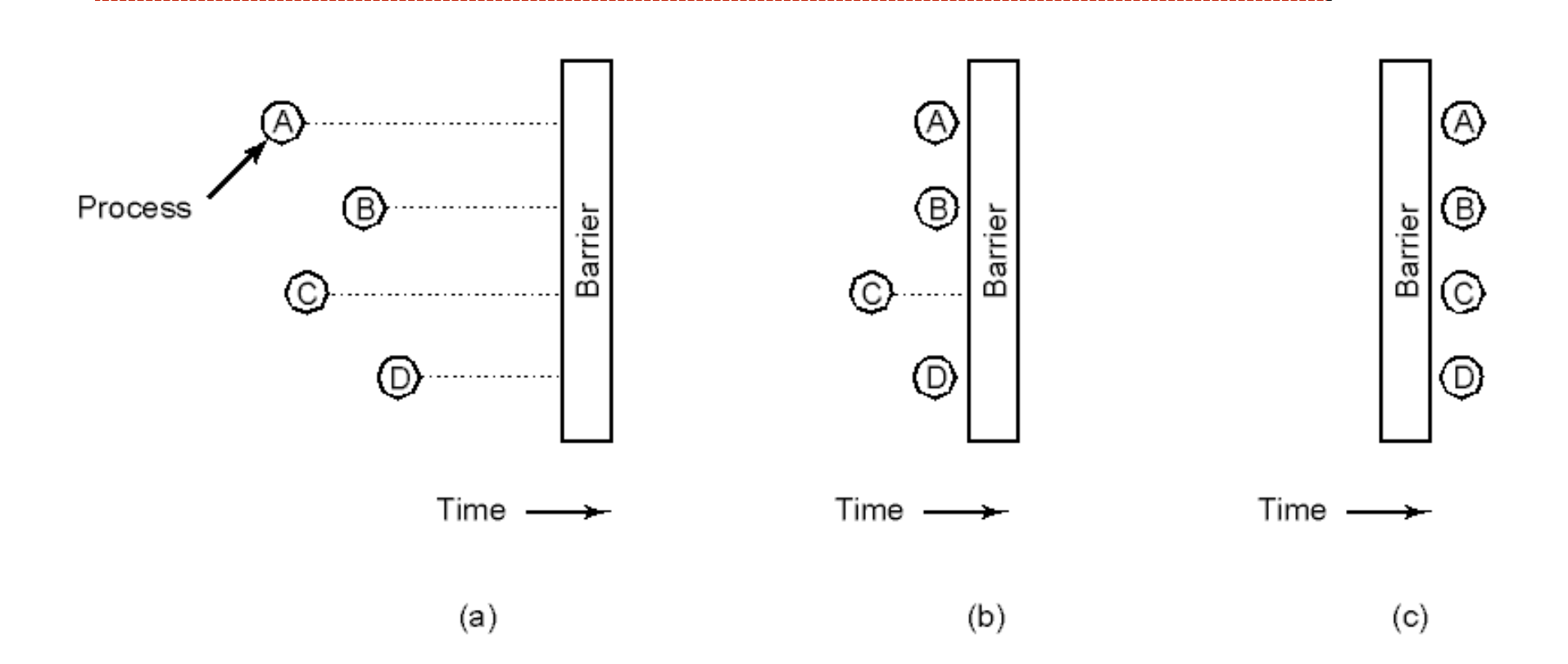

- **• Processes approaching a barrier**
- **All processes but one blocked at barrier**
- **• Last process arrives; all are let through**